## ГОСУДАРСТВЕННОЕ БЮДЖЕТНОЕ ПРОФЕССИОНАЛЬНОЕ ОБРАЗОВАТЕЛЬНОЕ УЧРЕЖДЕНИЕ САМАРСКОЙ ОБЛАСТИ **«ГУБЕРНСКИЙ КОЛЛЕДЖ Г. СЫЗРАНИ»**

## **УТВЕРЖДЕНО**

 Приказ ГБПОУ «ГК г. Сызрани» от «16» мая 2022 г.  $N_2$  250-о

## **РАБОЧАЯ ПРОГРАММА УЧЕБНОЙ ДИСЦИПЛИНЫ**

ЕН.02 ИНФОРМАТИКА И ИНФОРМАЦИОННО-КОММУНИКАЦИОННЫЕ ТЕХНОЛОГИИ В ПРОФЕССОНАЛЬНОЙ ДЕЯТЕЛЬНОСТИ

*код и название учебной дисциплины* 

общеобразовательный, общий гуманитарный и социально-экономический, математический и общий естественнонаучный циклы основной образовательной программы по специальности:

44.02.01 Дошкольное образование

*код и наименование специальности*

Сызрань, 2022 г.

## **РАССМОТРЕНА**

Предметной (цикловой) комиссией

общеобразовательного, обще гуманитарного и социально-экономического, математического и обще естественнонаучного.

от « 13 » мая 2022г. протокол № 9

**Составитель:** А.А. Арутюнян, преподаватель ЕН.02 Информатика и информационнокоммуникационные технологии в профессиональной деятельности ГБПОУ «ГК г. Сызрани»

**Внутренняя экспертиза (техническая и содержательная):** Е.А. Воздвиженскова, методист социально – педагогического профиля ГБПОУ «ГК г. Сызрани»

Рабочая программа разработана в соответствии с требованиями к оформлению, установленными в ГБПОУ «ГК г. Сызрани».

Содержание программы реализуется в процессе освоения студентами основной образовательной программы по специальности 44.02.01 Дошкольное образование.

## **СОДЕРЖАНИЕ**

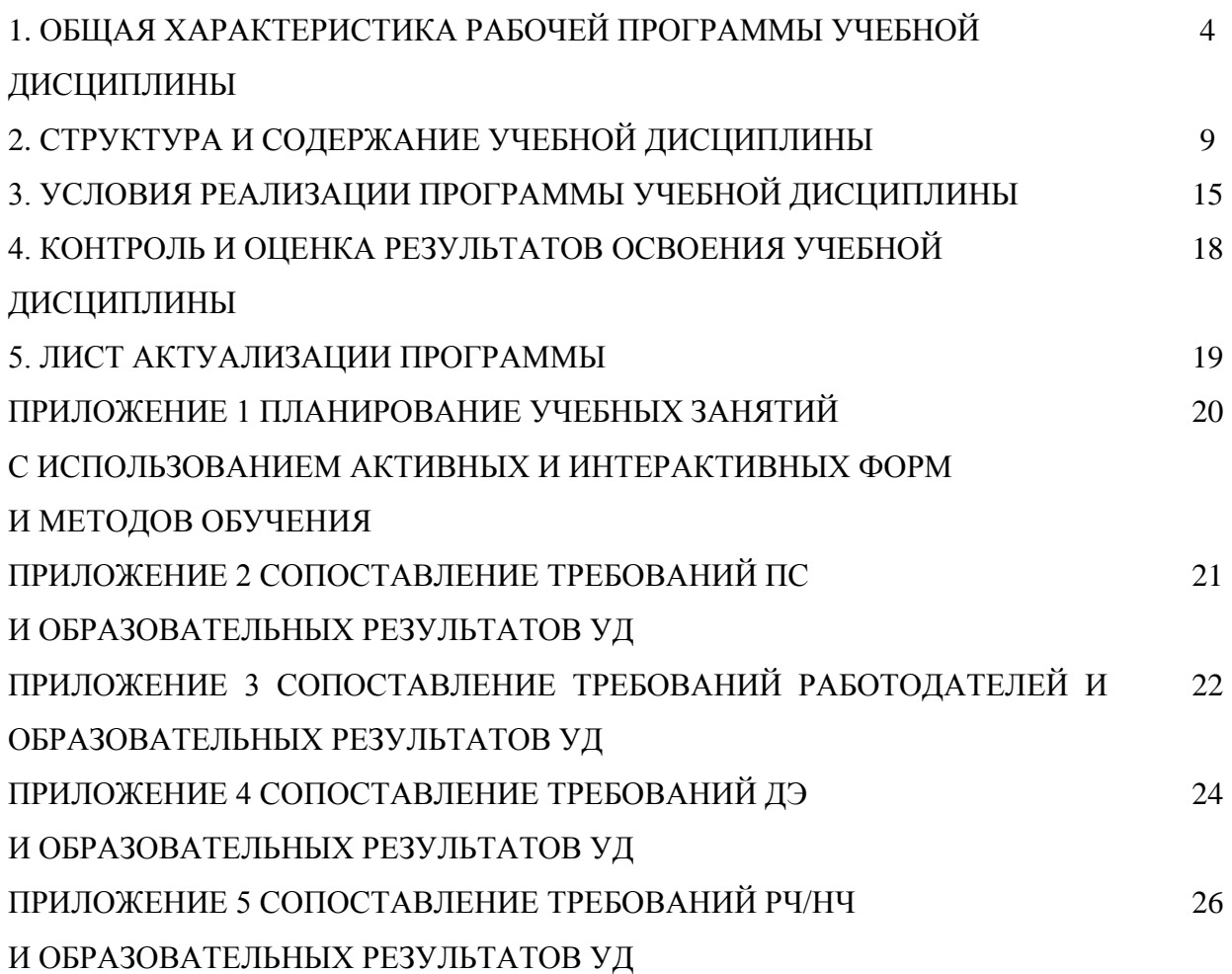

## **1. ОБЩАЯ ХАРАКТЕРИСТИКА РАБОЧЕЙ ПРОГРАММЫ УЧЕБНОЙ ДИСЦИПЛИНЫ ЕН.02 Информатика и информационно-коммуникационные технологии в профессиональной деятельности**

### **1.1.Область применения программы**

Рабочая программа учебной дисциплины (далее – УД) является частью основной образовательной программы подготовки специалистов среднего звена/программы подготовки квалифицированных рабочих, служащих ГБПОУ «ГК г. Сызрани» по специальности СПО 44.02.01 Дошкольное образование*,* разработанной в соответствии с ФГОС.

Рабочая программа составлена для использования по очной и заочной формам обучения.

**1.2.** Место дисциплины в структуре основной образовательной программы подготовки специалистов среднего звена/ программы подготовки квалифицированных рабочих и служащих: учебная дисциплина входит в общеобразовательный, общий гуманитарный и социальноэкономический, математический и общий естественнонаучный циклы.

### **1.3.Цель и планируемые результаты освоения дисциплины**

По результатам освоения дисциплины ЕН.02 Информатика и информационно-коммуникационные технологии в профессиональной деятельности у обучающихся должны быть сформированы образовательные результаты в соответствии с ФГОС СПО (ПООП\*):

*44.02.01 Дошкольное образование*

| Код ПК, | Умения                                                   | Знания                                   |
|---------|----------------------------------------------------------|------------------------------------------|
| OK      |                                                          |                                          |
| OK 1.   | описывать значимость своей профессии                     | сущность<br>гражданско-                  |
|         |                                                          | патриотической позиции; понятие общече-  |
|         |                                                          | ловеческих ценностей; значимость профес- |
|         |                                                          | сиональной деятельности по специальности |
| OK 2.   | целеполагание,<br>планирование,                          | структура<br>деятельности;<br>методы     |
|         | организация, рефлексия деятельности;                     | обучения и воспитания; приемы анализа и  |
|         | выбор приемов и методов в соответствии                   | самоанализа                              |
|         | целью, задачами, оценивание<br>$\mathbf{c}$<br><b>HX</b> |                                          |
|         | эффективности и качества.                                |                                          |
| OK 3.   | распознавать задачу и/или проблему в                     | актуальный<br>профессиональный<br>И      |
|         | профессиональном и/или<br>социальном                     | социальный контекст, в котором приходит- |
|         | контексте; анализировать задачу и/или                    | ся работать и жить; основные источники   |
|         | проблему и выделять её составные части;                  | информации и ресурсы для решения задач и |
|         | определять этапы решения задачи; выяв-                   | проблем в профессиональном и/или соци-   |
|         | лять и эффективно искать информацию,                     | альном контексте; алгоритмы выполнения   |
|         | необходимую для решения задачи и/или                     | работ в профессиональной и смежных обла- |
|         | проблемы; составить план<br>действия;                    | стях; методы работы в профессиональной и |
|         | необходимые<br>определить<br>ресурсы;                    | смежных сферах; структуру плана для ре-  |
|         | владеть актуальными методами работы в                    | шения задач; порядок оценки результатов  |
|         | профессиональной и смежных сферах;                       | решения задач профессиональной деятель-  |
|         | реализовать составленный план; оцени-                    | ности.                                   |
|         | вать результат и последствия своих дей-                  |                                          |
|         | ствий (самостоятельно или с помощью                      |                                          |

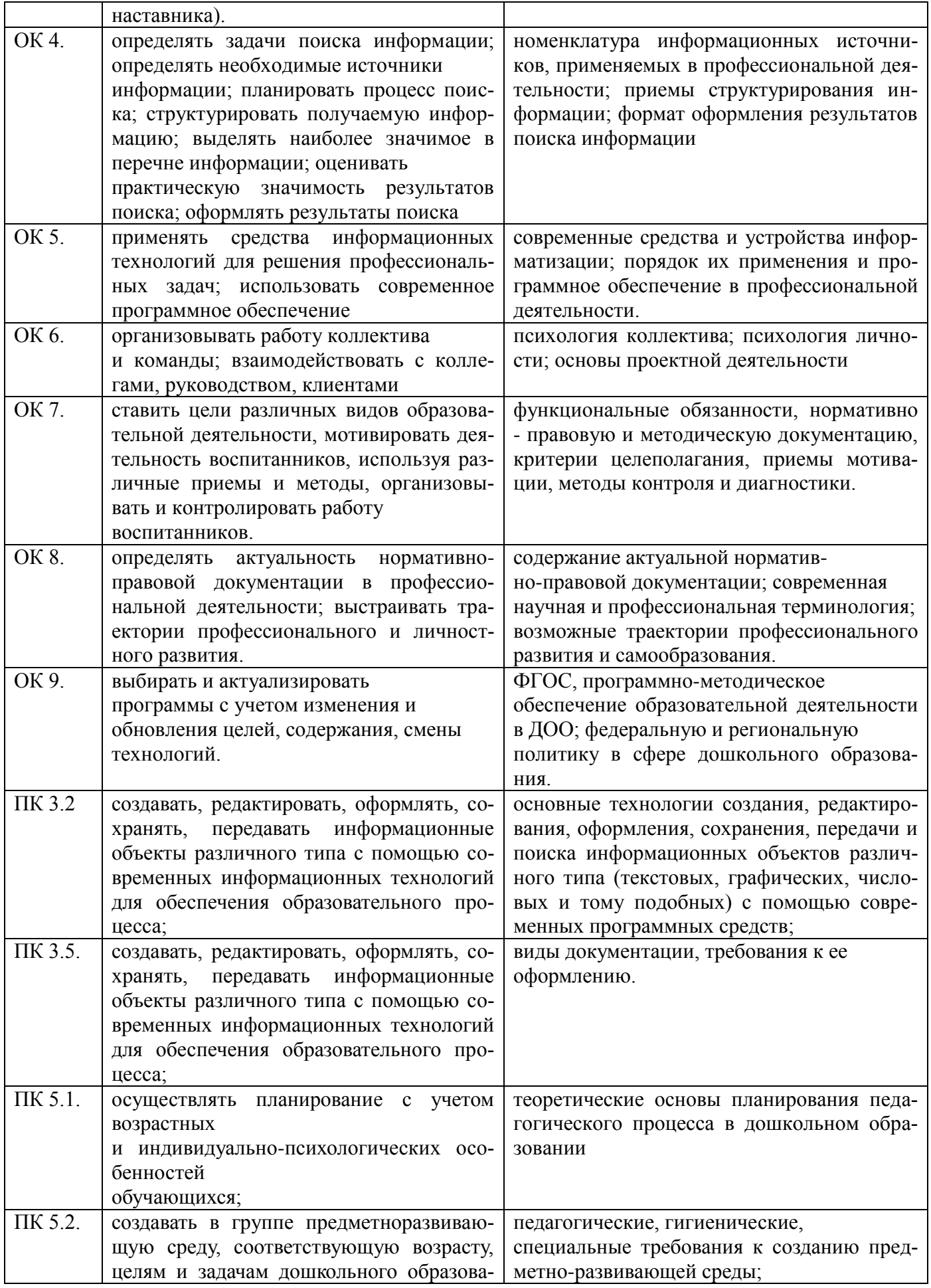

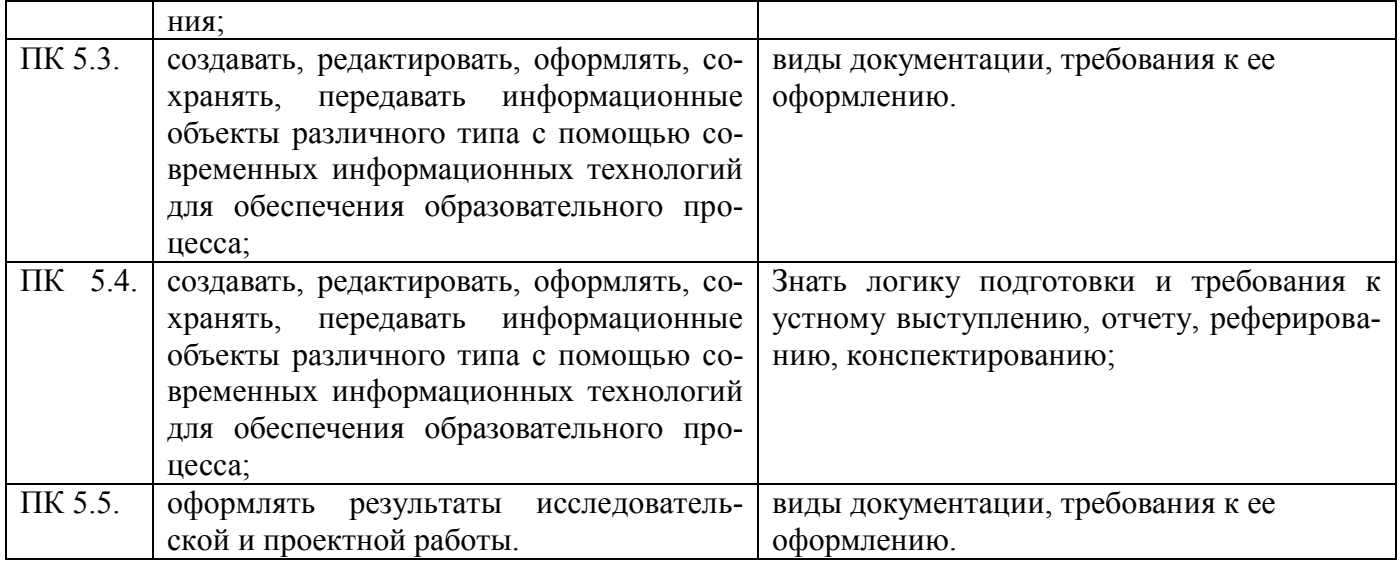

Содержание дисциплины должно быть ориентировано на подготовку студентов к освоению профессиональных модулей ППССЗ/ППКРС по специальности *44.02.01 Дошкольное образование* и овладению профессиональными компетенциями (ПК):

- ПК 3.2. Проводить занятия с детьми дошкольного возраста.
- ПК 3.5. Вести документацию, обеспечивающую организацию занятий.
- ПК 5.1. Разрабатывать методические материалы на основе примерных с учетом особенностей возраста, группы и отдельных воспитанников.
- ПК 5.2. Создавать в группе предметно-развивающую среду.
- ПК 5.3. Систематизировать и оценивать педагогический опыт и образовательные технологии в области дошкольного образования на основе изучения профессиональной литературы, самоанализа и анализа деятельности других педагогов.
- ПК 5.4. Оформлять педагогические разработки в виде отчетов, рефератов, выступлений.
- ПК 5.5. Участвовать в исследовательской и проектной деятельности в области дошкольного образования.

В процессе освоения дисциплины у студентов должны формироваться общие компетенции

(ОК):

- ОК 1. Понимать сущность и социальную значимость своей будущей профессии, проявлять к ней устойчивый интерес.
- ОК 2. Организовывать собственную деятельность,определять методы решения профессиональных задач, оценивать их эффективность и качество.
- ОК 3. Оценивать риски и принимать решения в нестандартных ситуациях.
- ОК 4. Осуществлять поиск, анализ и оценку информации, необходимой для постановки и решения профессиональных задач, профессионального и личностного развития.
- ОК 5. Использовать информационно-коммуникационные технологии для совершенствования

профессиональной деятельности.

- ОК 6. Работать в коллективе и команде, взаимодействовать с руководством, коллегами и социальными партнёрами.
- ОК 7. Ставить цели, мотивировать деятельность воспитанников, организовывать и контролировать их работу с принятием на себя ответственности за качество образовательного процесса.
- ОК 8. Самостоятельно определять задачипрофессионального и личностного развития, заниматься самообразованием, осознанно планировать повышение квалификации.
- ОК 9. Осуществлять профессиональную деятельность в условиях обновления её целей, содержания, смены технологий.

По результатам освоения дисциплины ЕН.02 Информатика и информационнокоммуникационные технологии в профессиональной деятельности у обучающихся должны быть сформированы вариативные образовательные результаты, ориентированные на выполнение требований рынка труда/ДЭ/РЧ/.

С целью реализации требований профессионального стандарта "Педагог (педагогическая деятельность в сфере дошкольного, начального общего, основного общего, среднего общего образования) (воспитатель, учитель)", обучающийся должен*:*

#### *44.02.01 Дошкольное образование:*

#### **уметь:**

- Владеть формами и методами обучения, в том числе выходящими за рамки учебных занятий: проектная деятельность, лабораторные эксперименты, полевая практика и т.п.;
- Владеть ИКТ компетентностями: общепользовательская ИКТ компетентность; общепедагогическая ИКТ – компетентность; предметно- педагогическая ИКТ – компетентность (отражающая профессиональную ИКТ – компетентность соответствующей области человеческой деятельности);
- Находить ценностный аспект учебного знания и информации обеспечивать его понимание и переживание обучающихся;
- Использовать в практике своей работы психологические подходы: культурно-исторический, деятельностный и развивающий;
- Владеть ИКТ компетентностями, необходимыми и достаточными для планирования, реализации и оценки образовательной работы с детьми раннего и дошкольного возраста

#### **1.4.Количество часов на освоение программы учебной дисциплины:**

Всего - 114 часов, в том числе:

- всего во взаимодействии с преподавателем 76 часов, в том числе:
	- теоретическое обучение 4 часов,
	- лабораторные и практические занятия 72 часов,
- самостоятельная работа 38 часов.

# **2. СТРУКТУРА И СОДЕРЖАНИЕ УЧЕБНОЙ ДИСЦИПЛИНЫ**

# **2.1.Объём учебной дисциплины и виды учебной работы**

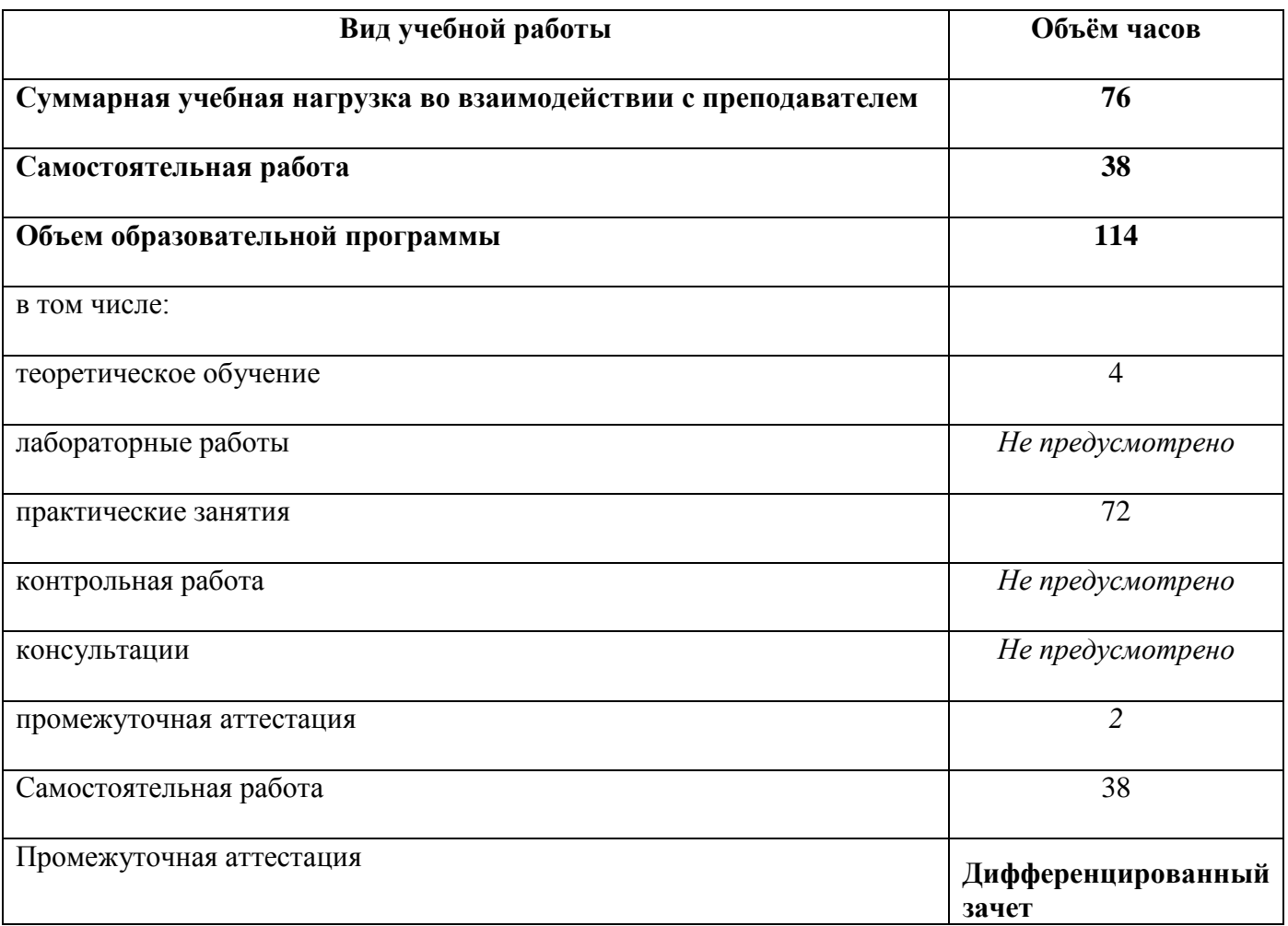

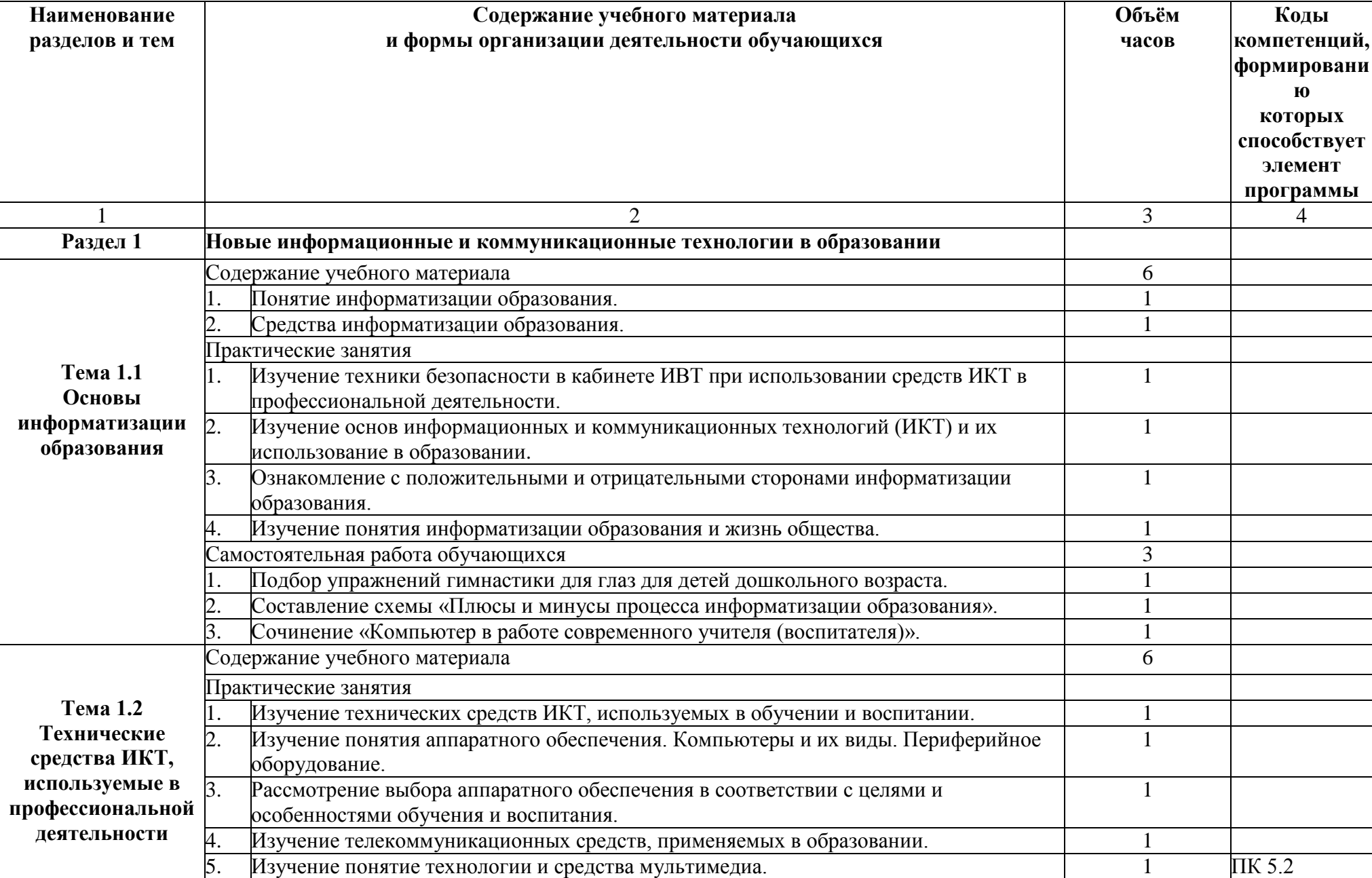

## **2.2.Тематический план и содержание учебной дисциплины**

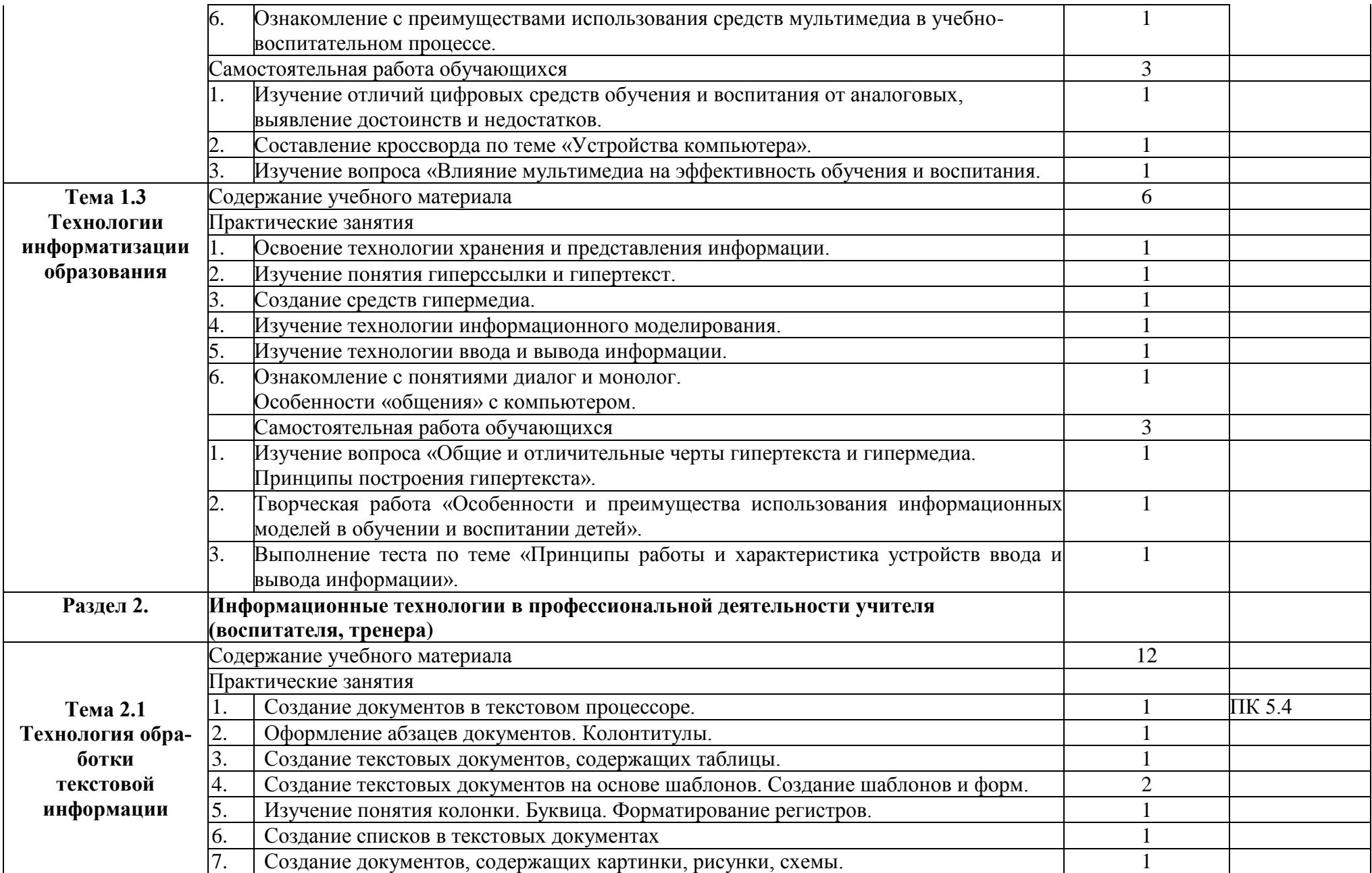

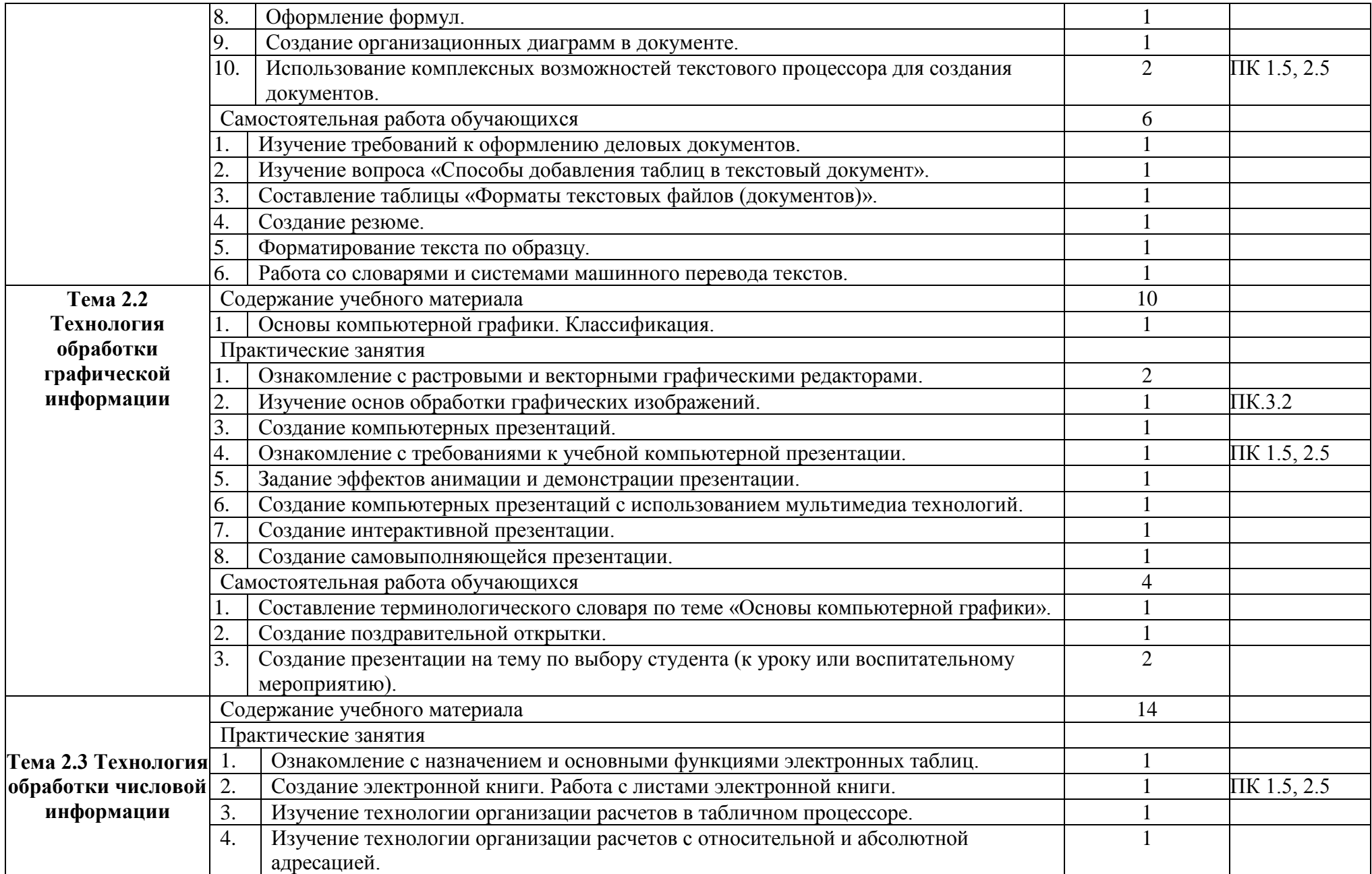

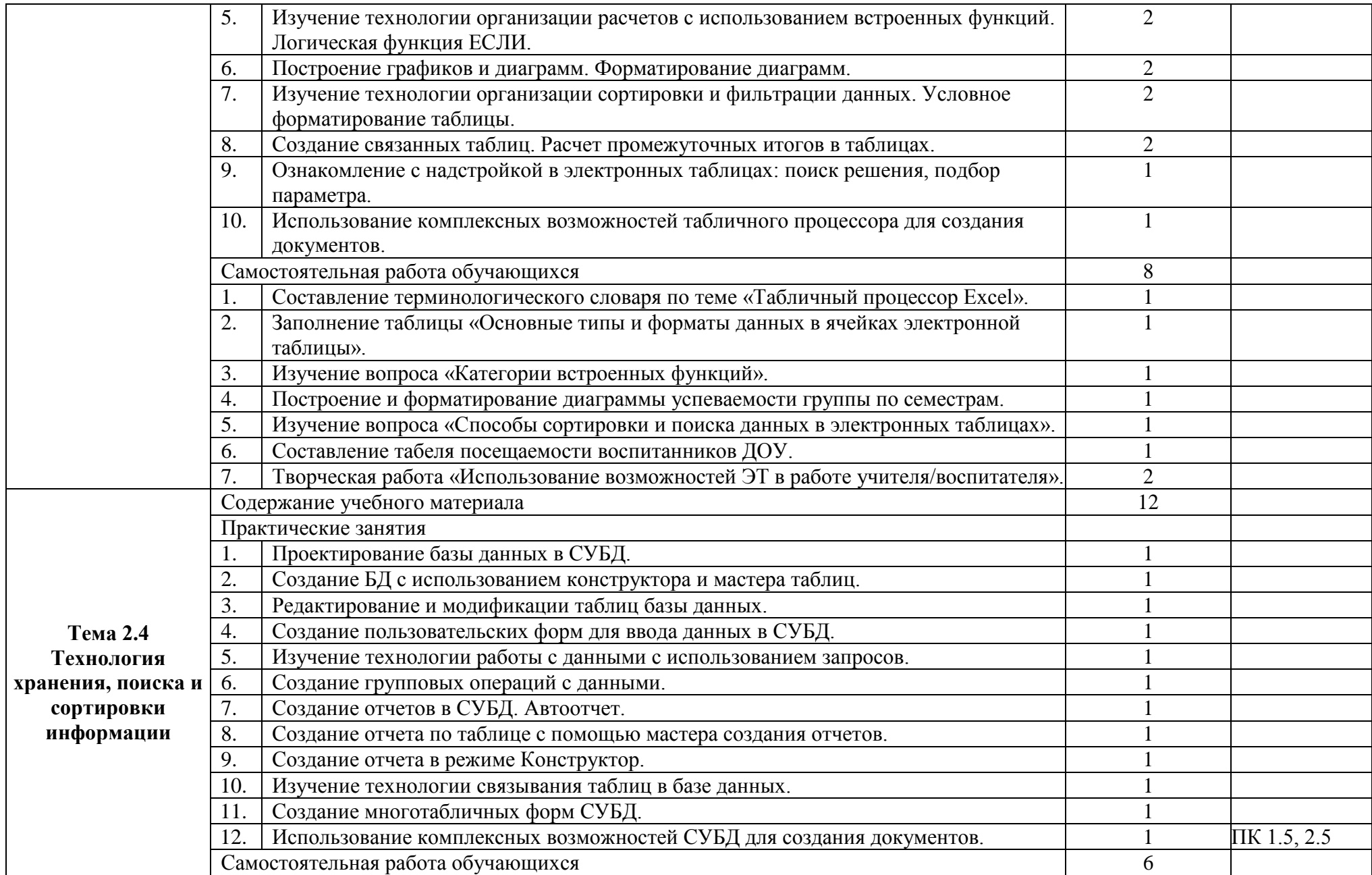

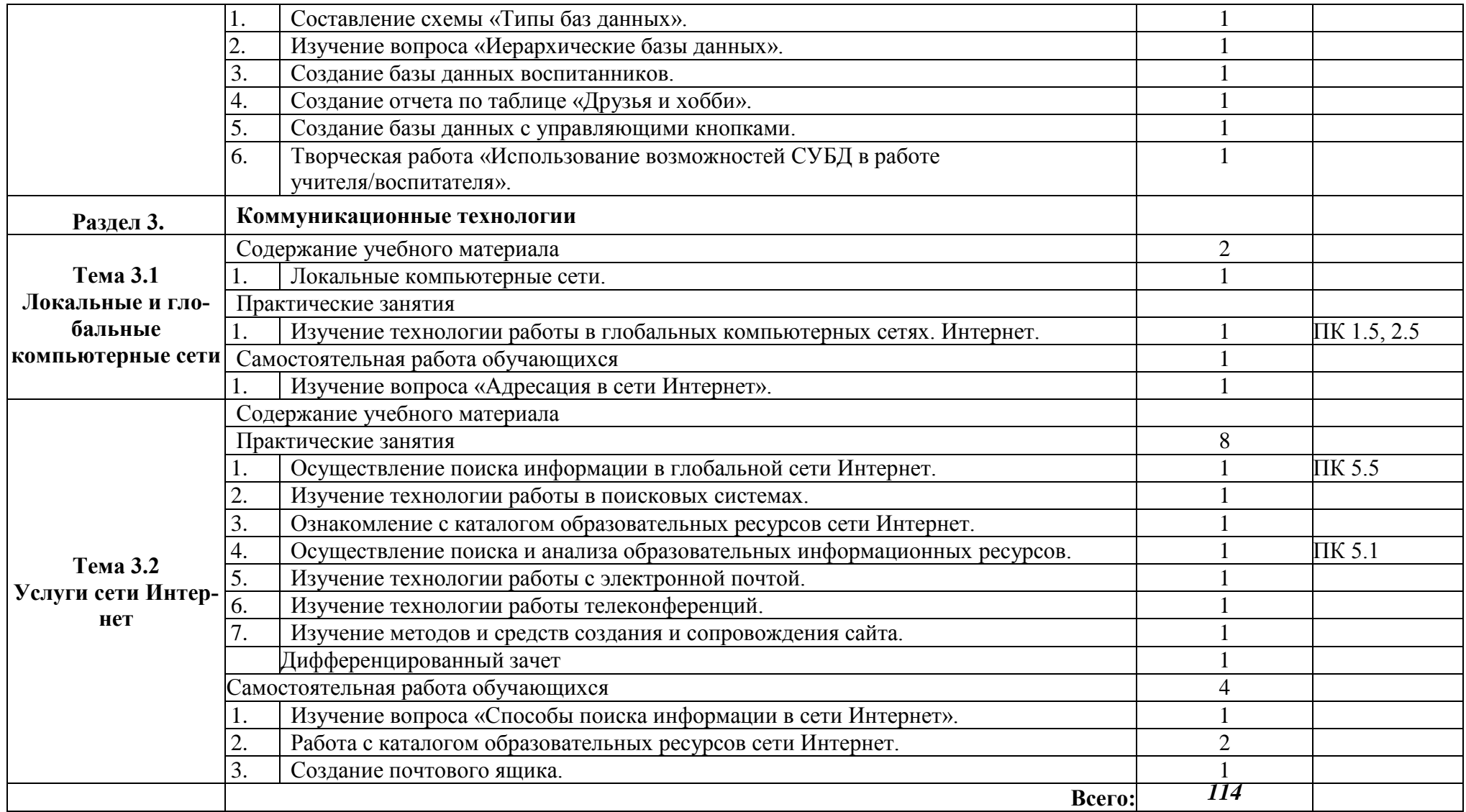

## **3. УСЛОВИЯ РЕАЛИЗАЦИИ ПРОГРАММЫ УЧЕБНОЙ ДИСЦИПЛИНЫ**

## **3.1.Требования к минимальному материально-техническому обеспечению.**

Реализация программы дисциплины требует наличия лаборатории Информатики. Информационно – коммуникационных технологий, с возможным доступом к сети Интернет. Технические средства обучения:

- 1. Персональные компьютеры;
- 2. Модем;
- 3. Видеокамера;
- 4. Доска меловая;
- 5. Мультимедиа-проектор;
- 6. Программное обеспечение:
	- Операционная система: Windows 7;
	- Прикладные программы: пакет программ Microsoft Office;
	- Стандартные программы: Paint, Блокнот, Калькулятор, WordPad;
	- Архиваторы: WinRAR;
	- Антивирусная программа: Kaspersky Antivirus;
	- Браузер: Internet Explorer.GoogleChrome.

Оборудование лаборатории и рабочих мест лаборатории:

Лаборатория оснащена ПК и рабочими местами для обучающихся, необходимыми средствами противопожарной безопасности (включая обязательный план эвакуации), раковиной, предназначенной для мытья рук.

**3.2. Информационное обеспечение реализации программы** (перечень рекомендуемых учебных изданий, Интернет-ресурсов, дополнительной литературы).

### **Основные источники:**

### Для преподавателей

- 1. Конституция Российской Федерации (принята всенародным голосованием 12.12.1993) (с учетом поправок, внесенных федеральными конституционными законами РФ о поправках к Конституции РФ от 30.12.2008 № 6-ФКЗ, от 30.12.2008 № 7-ФКЗ) // СЗ РФ.  $-2009. - N_24. - C_T.445.$
- 2. Федеральный закон от 29.12. 2012 № 273-ФЗ (в ред. федеральных законов от 07.05.2013 № 99-ФЗ, от 07.06.2013 № 120-ФЗ, от 02.07.2013 № 170-ФЗ, от 23.07.2013 № 203-ФЗ, от 25.11.2013 № 317-ФЗ, от 03.02.2014 № 11-ФЗ, от 03.02.2014 № 15-ФЗ, от 05.05.2014 № 84-ФЗ, от 27.05.2014 № 135-ФЗ, от 04.06.2014 № 148-ФЗ, с изм., внесенными Федеральным законом от 04.06.2014 № 145-ФЗ) «Об образовании в Российской Федерации».
- 3. Приказ Минобрнауки России от 17.05.2012 № 413 «Об утверждении федерального государственного образовательного стандарта среднего (полного) общего образования» (зарегистрирован в Минюсте РФ 07.06.2012 № 24480).
- 4. Гаврилов, М.В. Информатика и информационные технологии: Учебник / М.В. Гаврилов, В.А. Климов. - Люберцы: Юрайт, 2016. - 383 c.
- 5. Советов, Б.Я. Информационные технологии: теоретические основы: Учебное пособие / Б.Я. Советов, В.В. Цехановский. - СПб.: Лань, 2016. - 448 c.
- 6. Свиридова, М.Ю. Информационные технологии в офисе: Практические упражнения / М.Ю. Свиридова. - М.: Academia, 2018. - 240 c.

### Для обучающихся

- 1. Васильков А. В., Васильков И. А. Безопасность и управление доступом в информационных системах: учебное пособие / А. В. Васильков, И. А. Васильков. – М.: ФОРУМ: ИНФРА-М, 2017. – 368 с.
- 2. Горюнова М. В. Информационные технологии в профессиональной деятельности. Информационное обеспечение профессиональной деятельности: учебное пособие. – Старый Оскол: СТИ НИТУ «МИСиС», 2017. – 98 с.
- 3. Советов, Б.Я. Информационные технологии: теоретические основы: Учебное пособие / Б.Я. Советов, В.В. Цехановский. - СПб.: Лань, 2016. - 448 c.
- 4. Цветкова М.С. Информатика и ИКТ: электронный учеб.-метод. комплекс для студ. учреждений сред. проф. образования. — М., 2015.
- 5. Шмелева, А.Г. Информатика. Информационные технологии в профессиональной деятельности: Microsoft Word. Microsoft Excel: теория и применение для решения профессиональных задач / А.Г. Шмелева, А.И. Ладынин. - М.: Ленанд, 2018. - 304 c.

#### **Дополнительные источники:**

#### Для преподавателей

- 1. Мамонова, Т. Е. Информационные технологии. Лабораторный практикум : учеб. пособие для СПО / Т. Е. Мамонова. — М. : Издательство Юрайт, 2019. — 178 с.
- 2. Новожилов О.П. Информатика в 2 ч. Часть 1 3-е изд., пер. и доп. Учебник для СПО / Олег Петрович Новожилов. - М.: Юрайт, 2018. - 303 c.
- 3. Новожилов О.П. Информатика в 2 ч. Часть 2 3-е изд., пер. и доп. Учебник для СПО / Олег Петрович Новожилов. - М.: Юрайт, 2018. - 709 c.

#### Для обучающихся

- 1. Гниденко, И. Г. Технология разработки программного обеспечения : учеб. пособие для СПО / И. Г. Гниденко, Ф. Ф. Павлов, Д. Ю. Федоров. — М. : Издательство Юрайт, 2017. — 235 с.
- 2. Набиуллина С.Н. Информатика и ИКТ. Курс лекций. М.: Лань, 2019. 72 с.

3. Филимонова Е. В. Информатика и информационные технологии в профессиональной деятельности. Учебник. М.: Юстиция, 2019. 216 с.

### **Электронные ресурсы:**

## Для преподавателей

- 1. Федеральныйцентр информационно-образовательных ресурсов ФЦИОР [Электронный ресурс]/Режим доступа: [www.fcior.edu.ru](http://www.fcior.edu.ru/)
- 2. Единая коллекция цифровых образовательных ресурсов [Электронный ресурс]/Режим доступа: [www.school-collection.edu.ru](http://www.school-collection.edu.ru/)
- 3. Открытые интернет-курсы «Интуит» по курсу «Информатика» [Электронный ресурс] /Режим доступа: [www.intuit.ru/studies/courses](http://www.intuit.ru/studies/courses)
- 4. Открытые электронные курсы «ИИТО ЮНЕСКО» по информационным технологиям [Электронный ресурс] /Режим доступа: [www.lms.iite.unesco.org](http://www.lms.iite.unesco.org/)
- 5. Открытая электронная библиотека «ИИТО ЮНЕСКО» по ИКТ в образовании [Электронный ресурс] /Режим доступа: <http://ru.iite.unesco.org/publications>
- 6. Мегаэнциклопедия Кирилла и Мефодия, разделы «Наука / Математика. Кибернетика» и «Техника / Компьютеры и Интернет» [Электронный ресурс] /Режим доступа: [www.megabook.ru](http://www.megabook.ru/)
- 7. Классификация ИС [Электронный ресурс] /Режим доступа: [http://www.itstan.ru/it-i](http://www.itstan.ru/it-i-%20is/klassifikacija-informacionnyh-sistem-is.html-0)[is/klassifikacija-informacionnyh-sistem-is.html-0](http://www.itstan.ru/it-i-%20is/klassifikacija-informacionnyh-sistem-is.html-0)

## Для обучающихся

- 1. Портал «Информационно-коммуникационные технологии в образовании» [www.ict.edu.ru.](http://www.ict.edu.ru/)
- 2. Справочник образовательных ресурсов «Портал цифрового образования» [Электронный ресурс] /Режим доступа: [www.digital-edu.ru](http://www.digital-edu.ru/)
- 3. Единое окно доступа к образовательным ресурсам Российской Федерации [Электронный ресурс] /Режим доступа: [www.window.edu.ru](http://www.window.edu.ru/)
- 4. Портал Свободного программного обеспечения [Электронный ресурс] /Режим доступа: [www.freeschool.altlinux.ru](http://www.freeschool.altlinux.ru/)
- 5. Электронный ресурс с лекционным материалом по дисциплине информационные технологии [Электронный ресурс] /Режим доступа: [https://studopedia.ru/20\\_12226\\_naznachenie-i-osnovnie-harakteristiki-ustroystv-vvoda-vivoda](https://studopedia.ru/20_12226_naznachenie-i-osnovnie-harakteristiki-ustroystv-vvoda-vivoda-%20kompyutera.html)[kompyutera.html](https://studopedia.ru/20_12226_naznachenie-i-osnovnie-harakteristiki-ustroystv-vvoda-vivoda-%20kompyutera.html)

# **4. КОНТРОЛЬ И ОЦЕНКА РЕЗУЛЬТАТОВ ОСВОЕНИЯ УЧЕБНОЙ ДИСЦИПЛИНЫ**

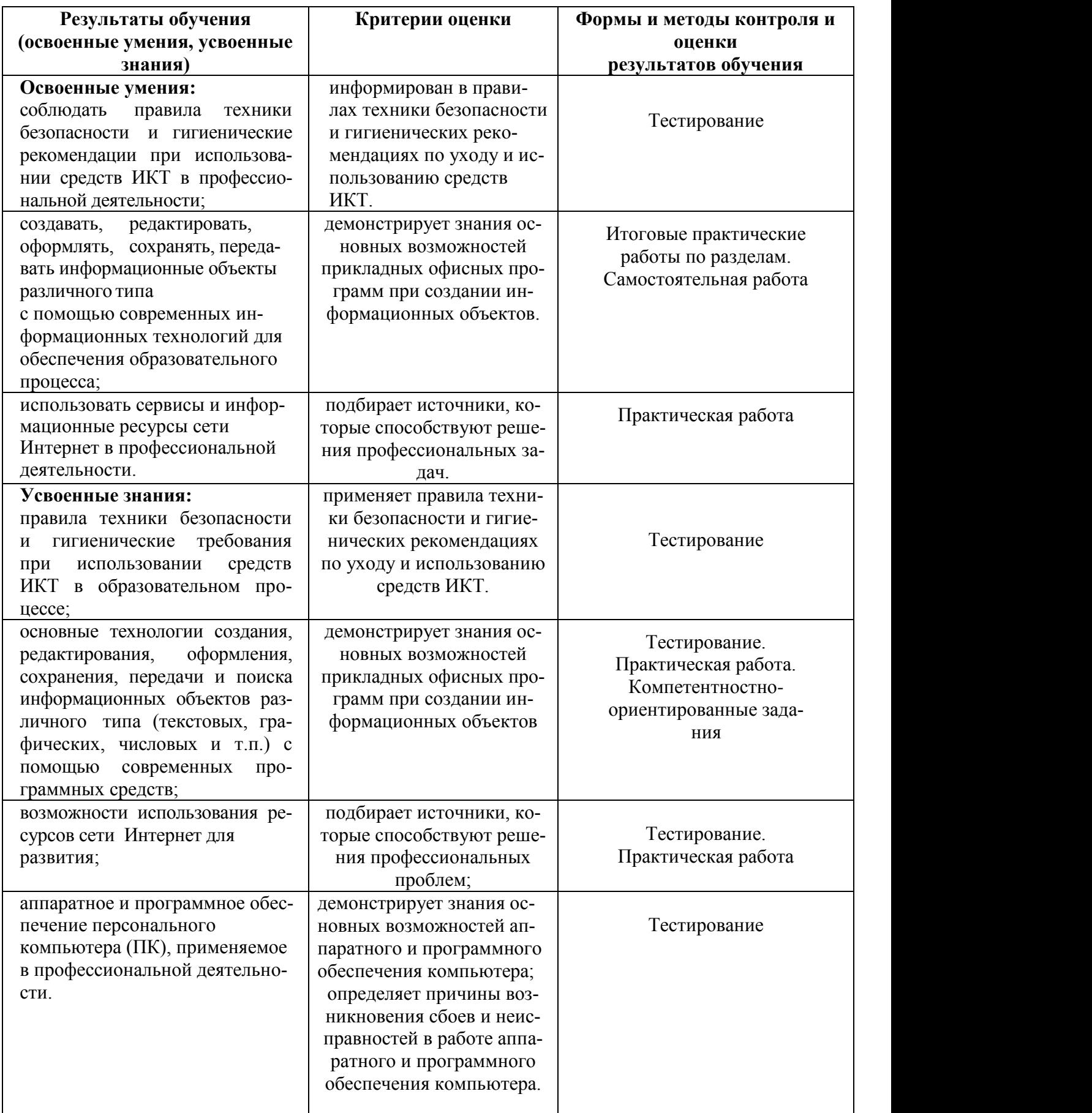

## **5. ЛИСТ АКТУАЛИЗАЦИИ ПРОГРАММЫ**

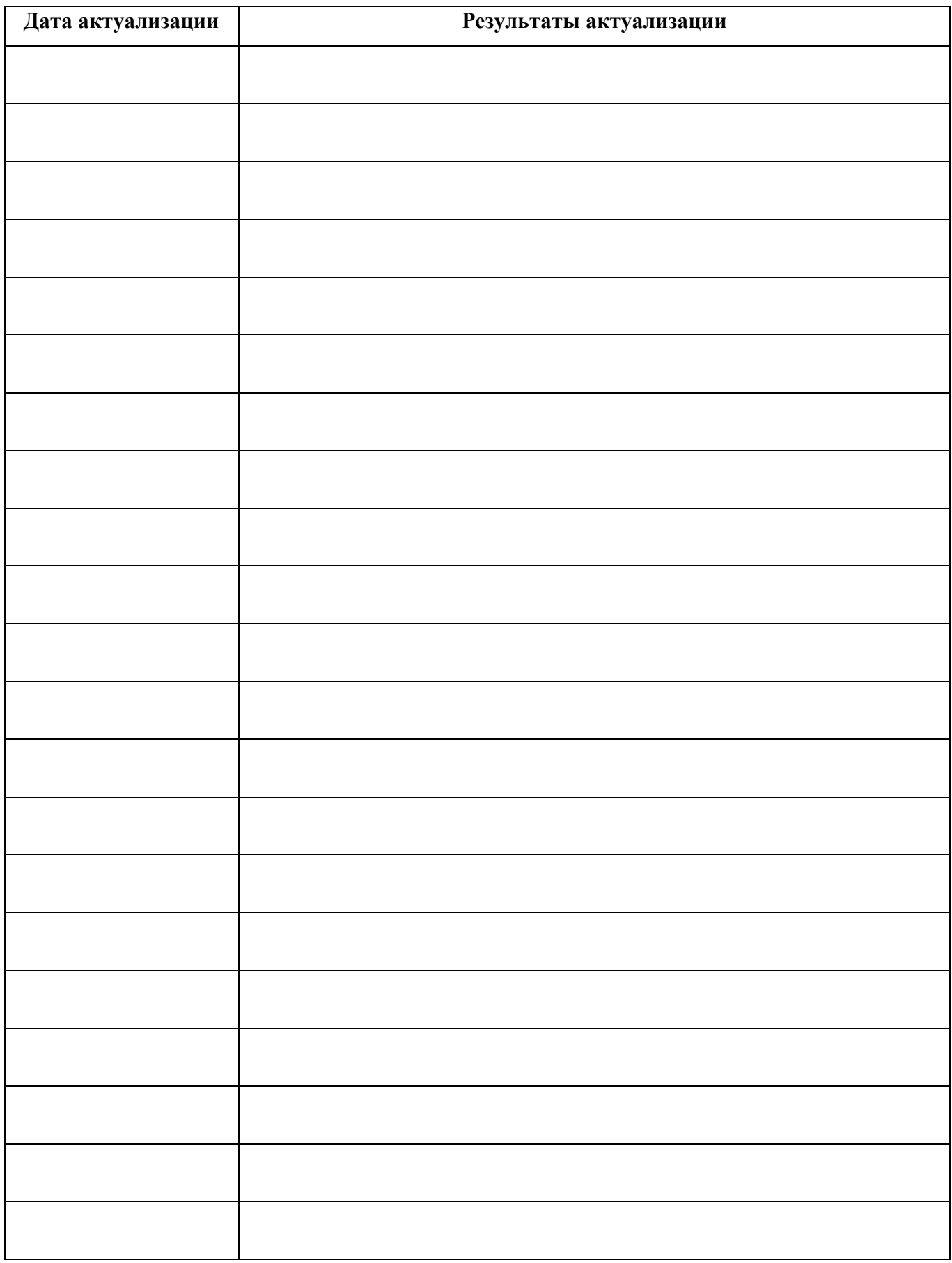

# **ПЛАНИРОВАНИЕ УЧЕБНЫХ ЗАНЯТИЙ С ИСПОЛЬЗОВАНИЕМ АКТИВНЫХ И ИНТЕРАКТИВНЫХ ФОРМ И МЕТОДОВ ОБУЧЕНИЯ**

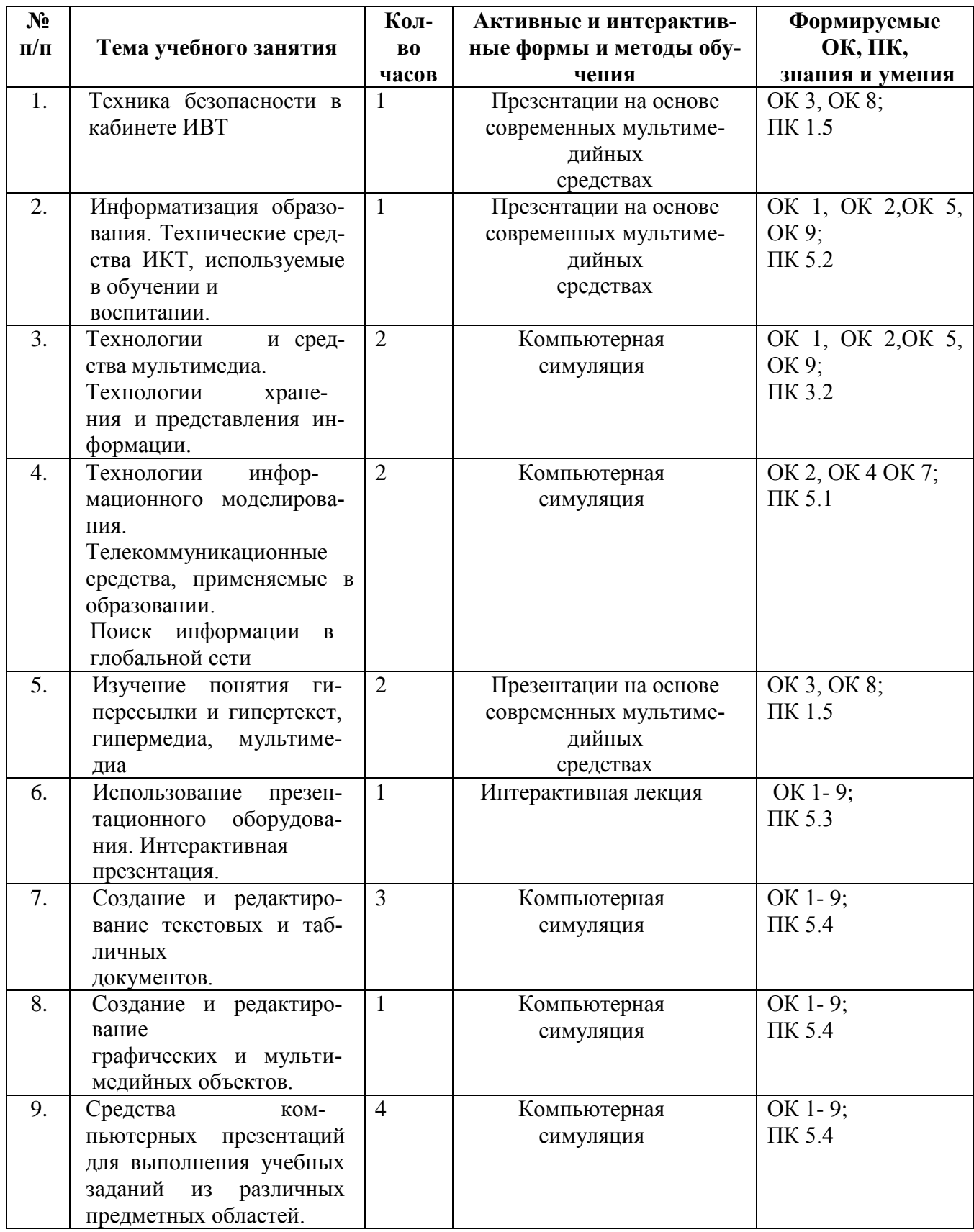

**Сопоставление требований профессионального стандарта "Педагог (педагогическая дея-**

**тельность в сфере дошкольного, начального общего, основного общего, среднего общего об-**

**разования) (воспитатель, учитель)",** 

**утвержденного Приказом Минтруда России от 18 октября 2013 г., № 544н и образовательных результатов УД ЕН.02 Информатика и информационнокоммуникационные технологии в профессиональной деятельности**

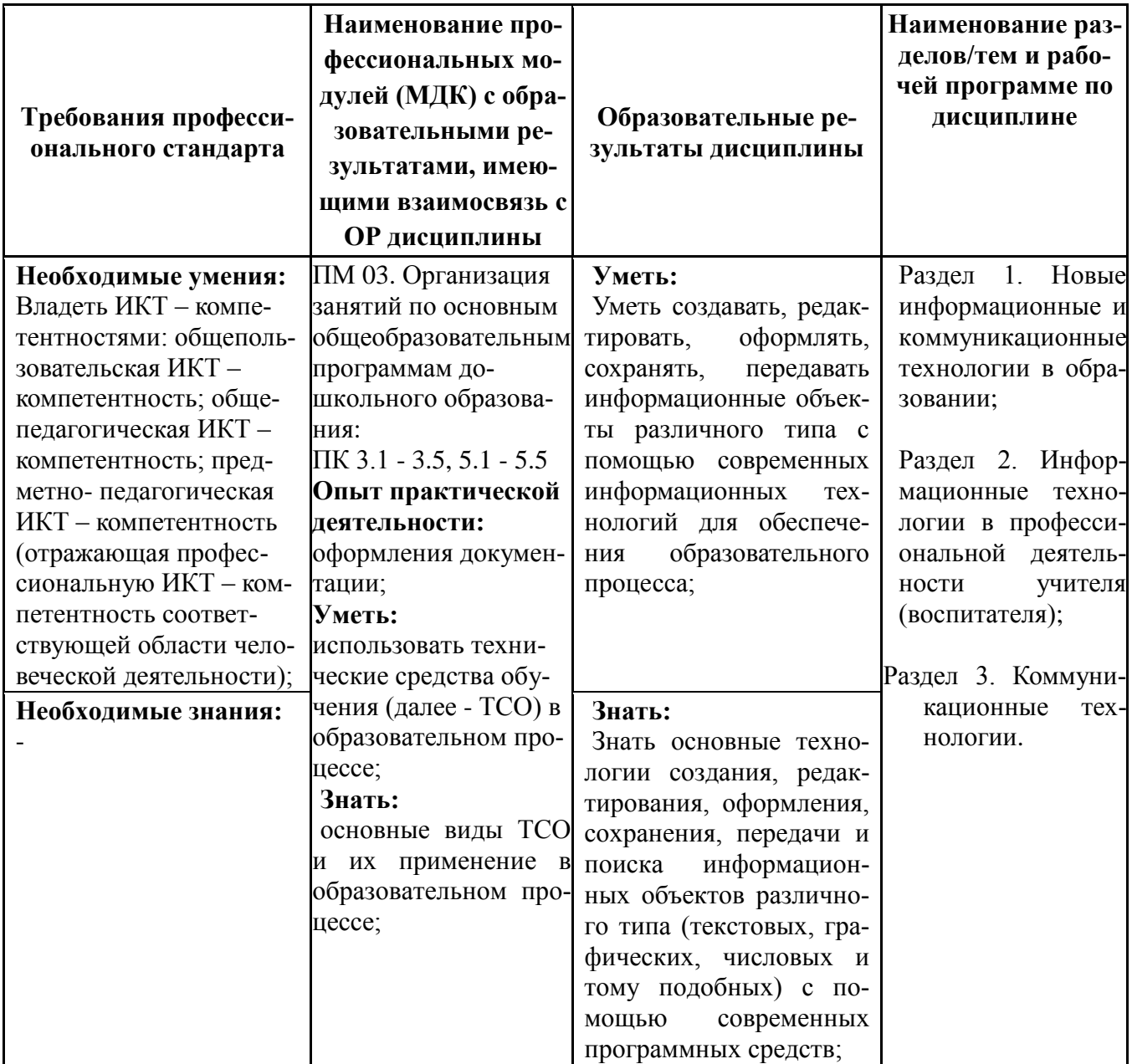

# **Сопоставление требований работодателя и образовательных результатов УД ЕН.02 Информатика и информационно-коммуникационные технологии в профессиональной деятельности** по специальности *44.02.01 Дошкольное образование*

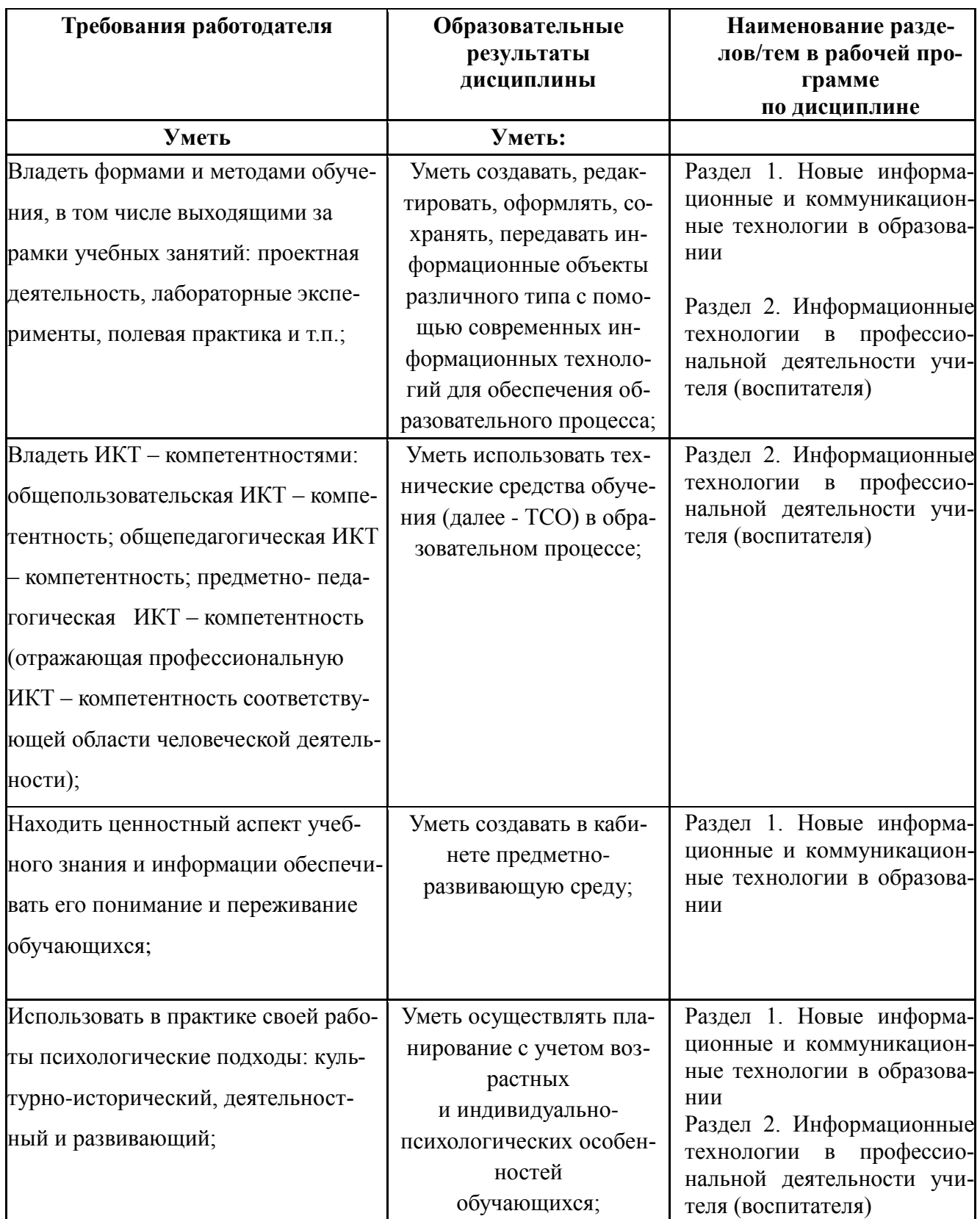

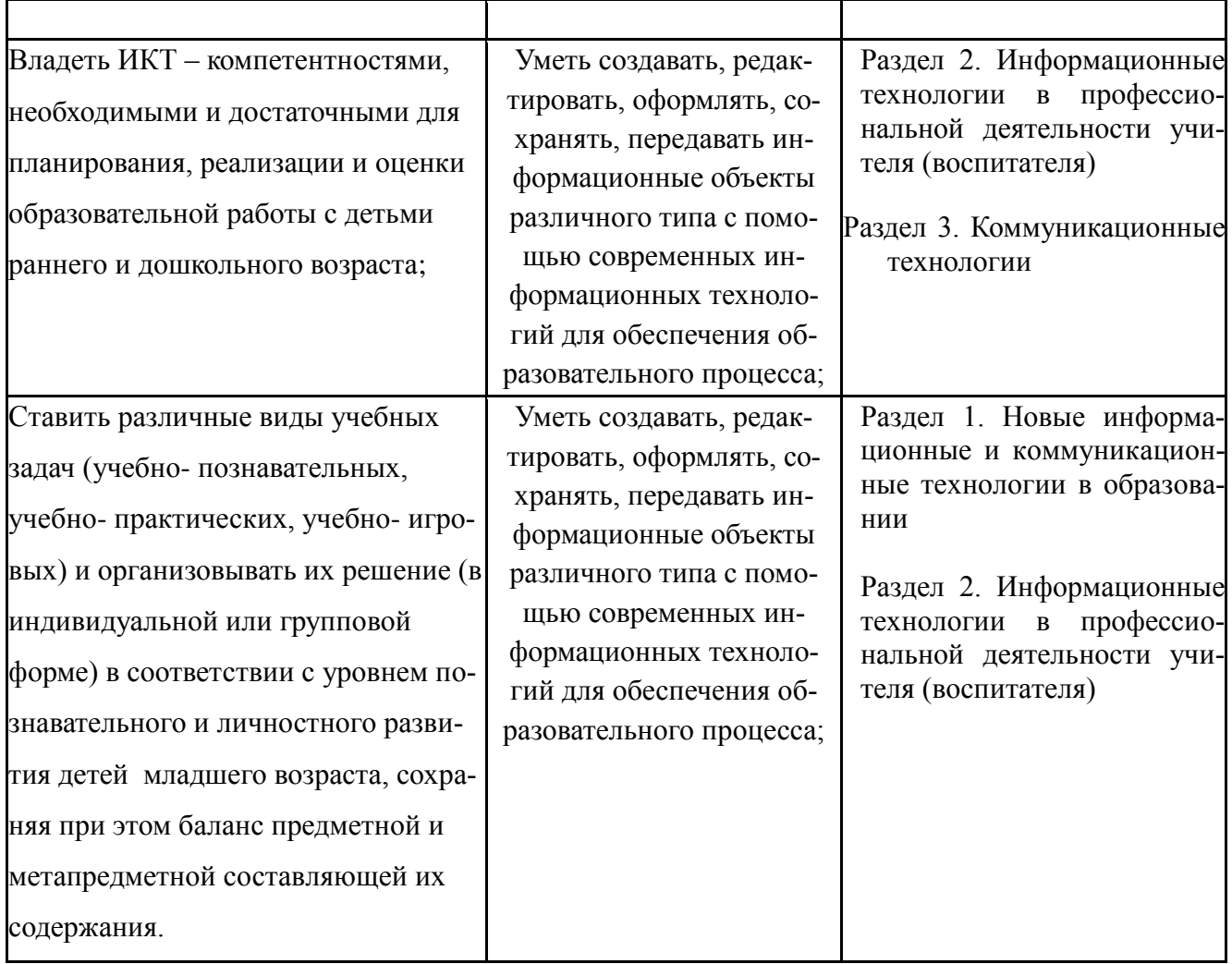

**Сопоставление требований демонстрационного экзамена по состоянию на 23.12.2021 по компетенции Дошкольное воспитание и образовательных результатов УД ЕН.02 Информатика и информационно-коммуникационные технологии в профессиональной деятельности**

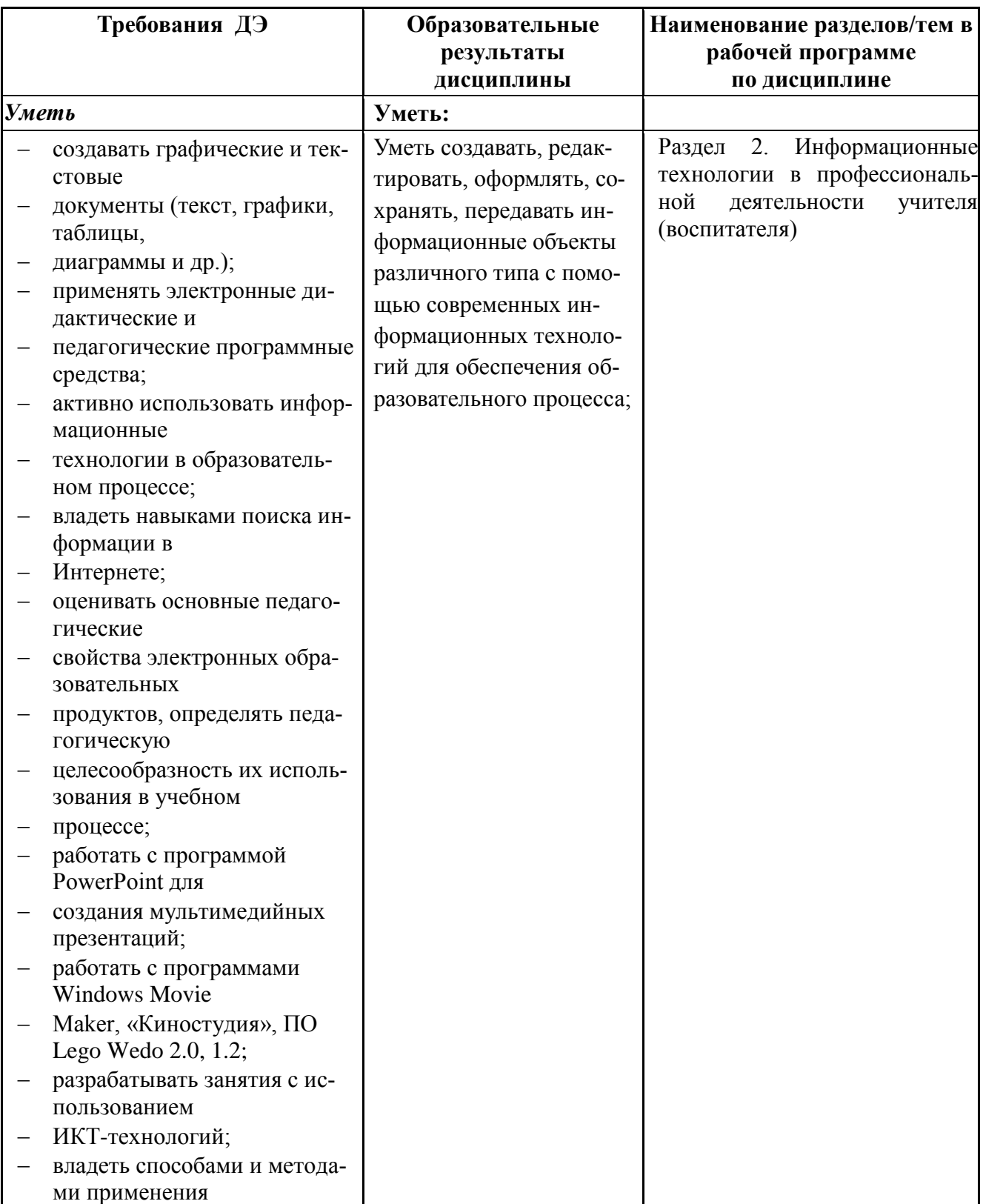

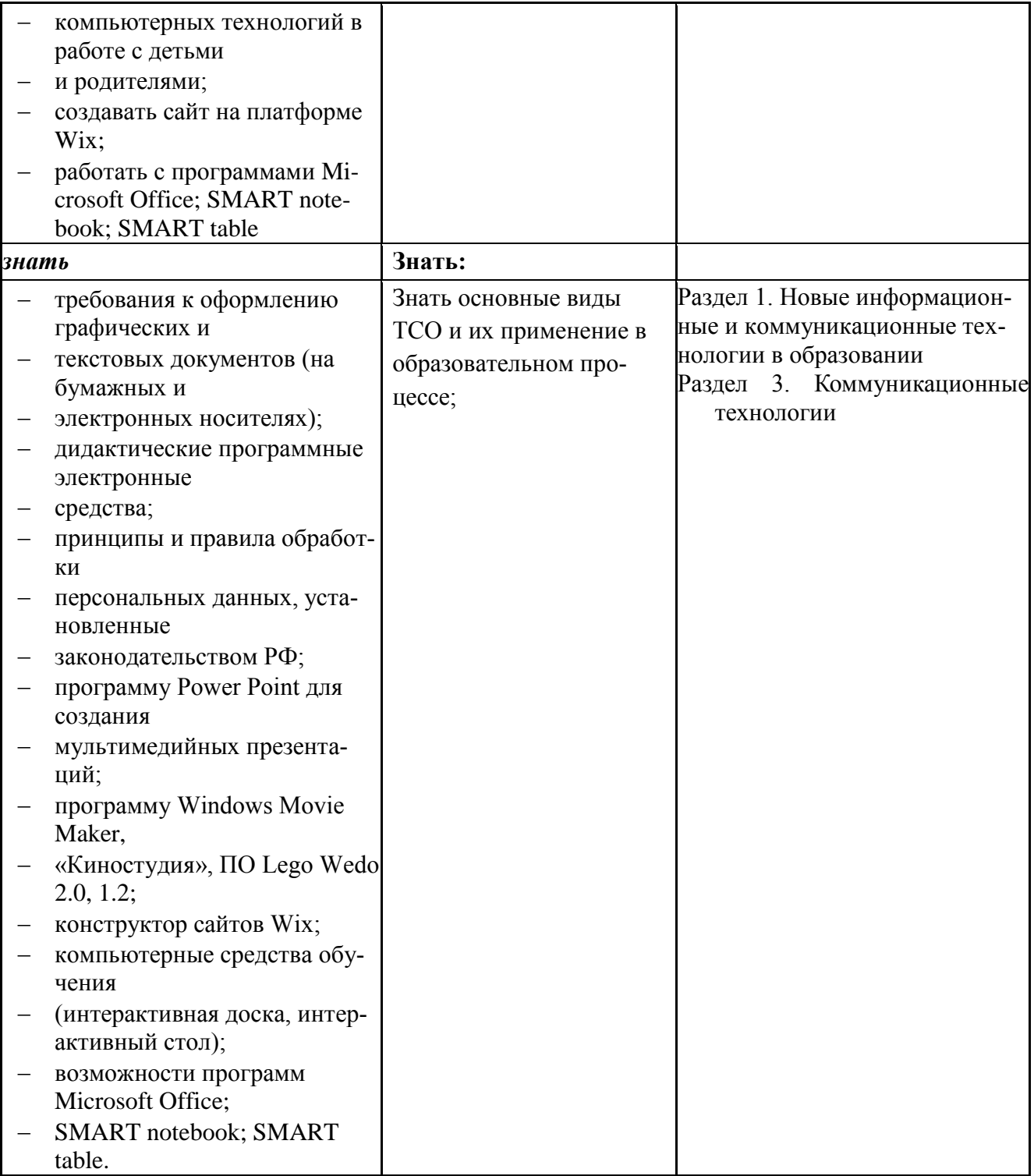

## **Сопоставление требований РЧ/НЧ 2020 года по компетенции Дошкольное воспитание образовательных результатов УД ЕН.02 Информатика и информационно-коммуникационные технологии в профессиональной деятельности**

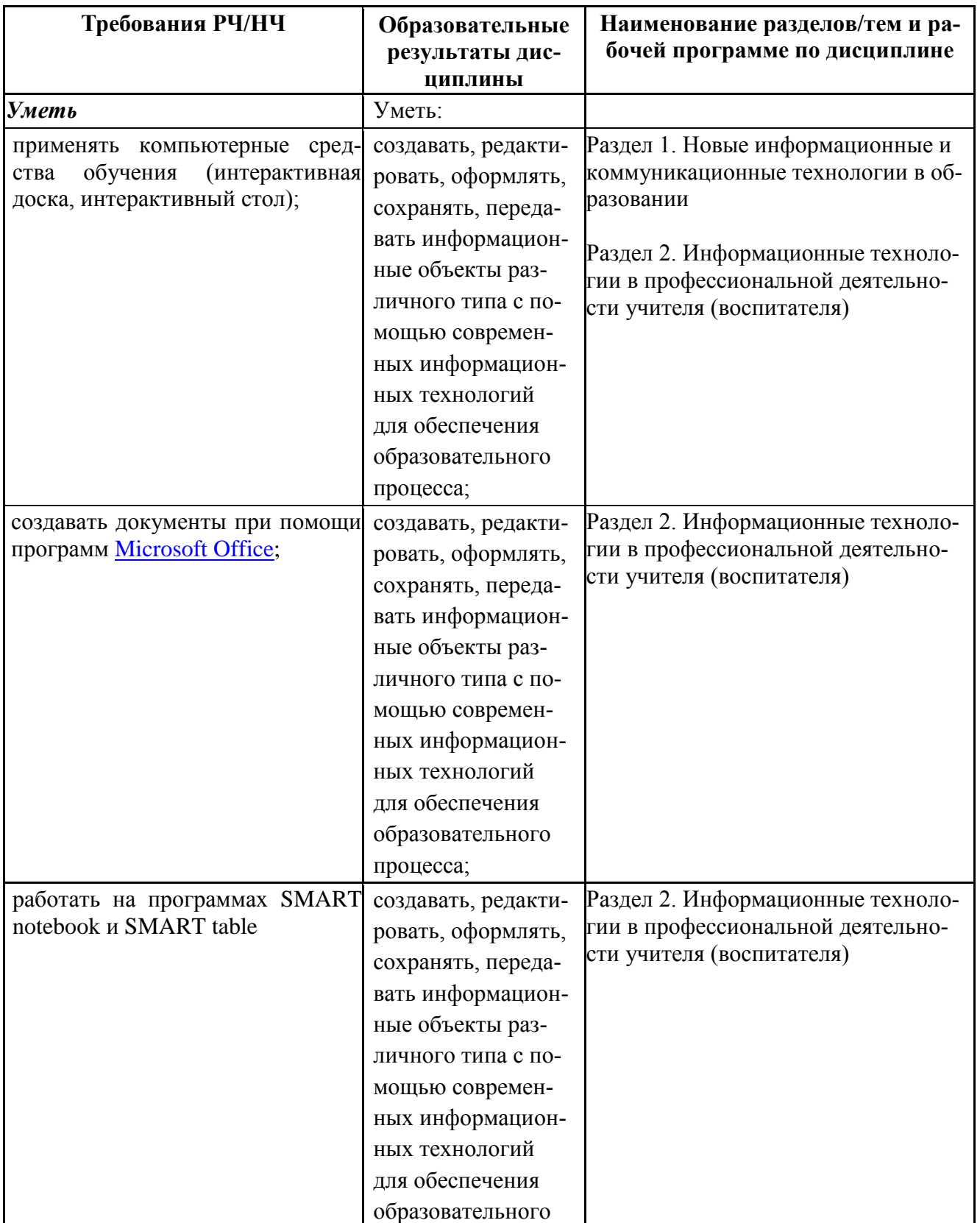

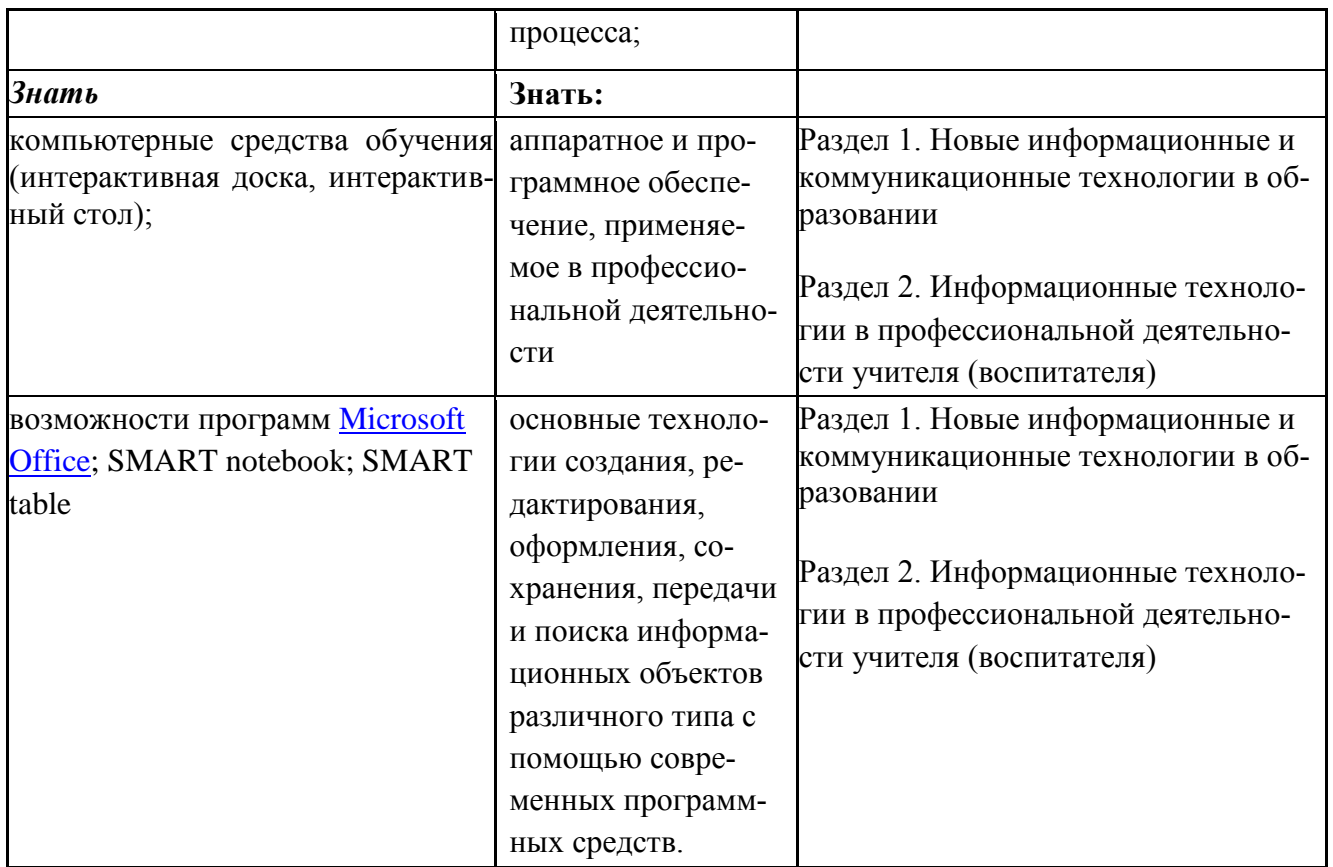

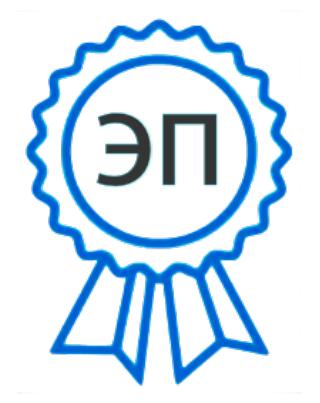

C=RU, OU=Директор, O="ГБПОУ "" ГК г. Сызрани""", CN=Павел Салугин, E=gk\_szr@samara.edu.ru 00 d6 44 d8 57 59 a0 6e 75 2022-06-29 14:13:06